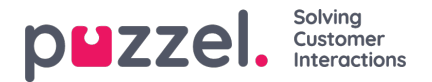

## **Statistikkrapportkategorier**

Egendefinerte rapporter kan grupperes i forskjellige rapportkategorier. Hvis brukerne med tilgang til Statistikk ikke skal se alle egendefinerte rapporter, men bare egendefinerte rapporter i én eller flere rapportkategorier, kan du opprette filtre som inneholder ulike rapportkategorier, som du så tilordner til relevante brukere. Hvis brukeren bare skal se noen egendefinerte rapporter og bare noen standardrapporter, anbefaler vi at du inkluderer både noen standardrapporter og noen rapportkategorier i filteret.

- Hvis du har definert et filter som inneholder én eller flere statistikkrapportkategorier og har brukt dette på en bruker, vil denne brukeren se de egendefinerte rapportene som tilhører kategoriene i filteret, og alle standardrapportene.
- Hvis du har definert et filter som inneholder én eller flere statistikkrapporter (standard og/eller egendefinert) og har brukt dette på en bruker, vil denne brukeren bare se rapportene i dette filteret.
- Hvis du har definert et filter som inneholder statistikkrapportkategorier OG statistikkrapporter og har brukt dette filteret på en bruker, vil denne brukeren se de egendefinerte rapportene som tilhører kategoriene i filteret, og alle standardrapporter og egendefinerte rapporter i rapportfilteret.

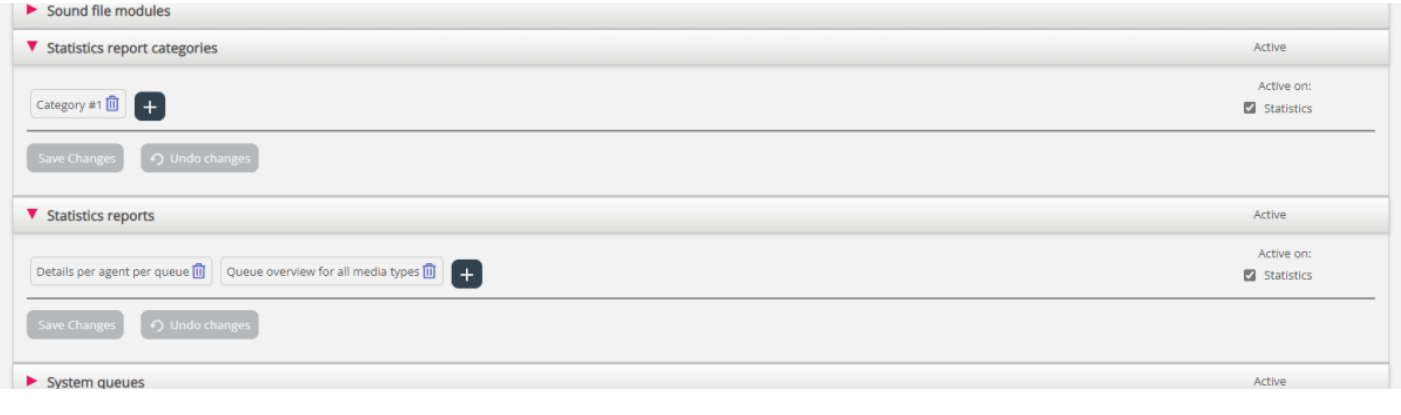